# **Autodesk AutoCAD Crack Clave de licencia gratuita [32|64bit]**

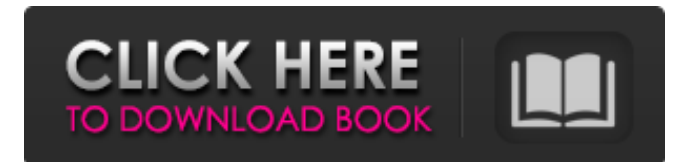

#### **AutoCAD [Actualizado]**

¿Qué es AutoCAD? Autodesk AutoCAD es una aplicación de software CAD comercial lanzada en 1982 por Autodesk. Desarrollado primero como una aplicación CAD de escritorio, ha evolucionado y crecido hasta convertirse en un programa ampliamente utilizado para una variedad de propósitos. La versión más reciente es AutoCAD 2016. Autodesk AutoCAD 2016 es compatible con Windows 10, Windows 8.1, Windows 8, Windows 7, Windows Vista, Windows XP y Mac OS X. AutoCAD es el más popular de la familia de productos de AutoCAD. AutoCAD es uno de los paquetes de software CAD más complejos que existen, y solo los usuarios de CAD capacitados pueden usarlo de manera efectiva. AutoCAD no parece intuitivo al principio y necesita ser aprendido. AutoCAD se puede comprar por separado o en paquete con AutoCAD LT (una versión más económica). Características Autodesk AutoCAD es un paquete completo de herramientas utilizadas tanto para dibujo como para diseño. La redacción es el proceso de hacer dibujos precisos, generalmente para mostrar la construcción de un edificio. El diseño incluye la planificación, el desarrollo o la ingeniería del diseño de un objeto. Hay tres tipos básicos de dibujos en AutoCAD: dibujos en 2D, dibujos en 3D y dibujos de anotaciones. Dibujo 2D Los borradores 2D en AutoCAD son muy similares a los borradores en papel. Incluyen

líneas, arcos y círculos. No son interactivos, lo que significa que el usuario solo puede seleccionarlos para mostrar su tamaño y posición. Se pueden anotar, pero las anotaciones no se pueden ver. Dibujo 2D usando AutoCAD Dibujo 3D Al igual que los borradores 2D, los borradores 3D en AutoCAD también se denominan marcos de alambre. Los marcos de alambre son útiles para representar el tamaño y la ubicación de un objeto y para mostrar la topología del objeto. Por ejemplo, cuando se corta un agujero de una forma 3D, se puede usar un marco de alambre para mostrar el nuevo agujero. Al igual que los dibujos en 2D, las anotaciones no se pueden ver en los dibujos en 3D. Dibujo 3D usando AutoCAD Redacción de anotaciones El dibujo de anotaciones es similar al boceto.Cuando se crea un boceto, el usuario puede agregar notas al boceto a medida que se dibujan. La anotación es una de las funciones más básicas y útiles de AutoCAD. Dibujo de anotaciones con AutoCAD Dibujo Interactivo El dibujo interactivo es

## **AutoCAD Crack+ [32|64bit]**

Historia AutoCAD es una abreviatura de Autocad Draftman's Notation y fue creado en 1985 por Mechanical Technology Incorporated (MTI) en Bel Air, Maryland. Desde su lanzamiento, AutoCAD se ha portado a otros sistemas operativos y se ha ejecutado en hardware alternativo, incluidos los sistemas Sun, IBM y DEC, y en una variedad de plataformas que van desde la PC hasta Apple II. La versión 1.0 de AutoCAD se lanzó el 22 de enero de 1986. Desarrollo El desarrollo de AutoCAD al principio fue un gran desafío debido a la falta de talento en ingeniería y gráficos. Ken Leater, quien inició AutoCAD, contó con el apoyo de varios programadores y expertos externos para lograr la tarea. Tom Trommer fue el principal programador de software, mientras que Peter Lambert fue responsable de los aspectos visuales y Ken Leater de la funcionalidad de dibujo de AutoCAD. El software original era un

cliente pesado que utilizaba un motor de base de datos personalizado basado en COM para el almacenamiento de datos. Esto requería una gran huella de memoria y una penalización significativa en el rendimiento de las máquinas más pequeñas. El primer borrador se realizó a fines de la década de 1980 con una estación de trabajo Silicon Graphics. Para lograr la velocidad requerida para grandes borradores, se desarrolló un método para dividir la memoria en tres secciones, cada una con un tamaño diferente, para representar tres computadoras separadas, cada una con un tamaño de memoria diferente. AutoCAD actualmente

es desarrollado por Autodesk, una empresa que se estableció para proporcionar tecnología que permita el desarrollo de software que sea

accesible para todas las personas. La empresa se centra en las necesidades de arquitectos, ingenieros, estudiantes y otros profesionales proporcionando software integrado de alta calidad que mejora los flujos de trabajo, la productividad, el diseño y la construcción. El desarrollo de

AutoCAD ha estado en el movimiento de código abierto desde el lanzamiento de AutoCAD LT. AutoCAD LT es una versión anterior de AutoCAD y se basa en el popular lenguaje de programación LISP.LISP se desarrolló originalmente en el MIT en la década de 1950 para la programación de computadoras y la inteligencia artificial. Su lenguaje de programación es similar a la mayoría de los lenguajes populares de hoy en día como Pascal, C++, C# y Java. AutoCAD se ha utilizado para la ingeniería inversa de software para que el software esté disponible de

forma gratuita. Un estudiante de la Universidad de Waterloo realizó ingeniería inversa de AutoCAD como parte de su proyecto durante un programa de licenciatura en ingeniería y su investigación se publicó en 2011. Este software se utilizó para crear el componente AutoLISP.NET de código abierto. Red 27c346ba05

#### **AutoCAD Activacion Descargar**

Ejecute keygen y generará un archivo de licencia que puede cargar. Vaya a su página de administración (portal -> > Administración de usuarios) y seleccione su licencia. Verá una luz verde junto a su licencia. Vaya a la pestaña Administrar licencias y asegúrese de que su licencia esté marcada como activa. Pasos 1. Descargue e instale el paquete para estudiantes de Autocad 2017. 2. Verifique el proceso de descarga e instalación. Asegúrese de haber completado con éxito el proceso. 3. Ejecute el generador de claves y genere la licencia. 4. Asegúrese de descargar el archivo de licencia que ha generado. 5. Cargue el archivo de licencia en la página de administración de su cuenta de Autodesk. 6. Presione el botón de actualización en la página de administración. 7. La licencia ahora debería estar marcada como activa. Archivos adjuntos Pasos 1. Inicie sesión en su cuenta de Autodesk. 2. Descargue el paquete para estudiantes de Autocad 2017 y descomprímalo. 3. Ejecute el generador de claves y genere la licencia. 4. Asegúrese de descargar el archivo de licencia que ha generado. 5. Cargue el archivo de licencia en la página de administración de su cuenta de Autodesk. 6. Presione el botón de actualización en la página de administración. 7. La licencia ahora debería estar marcada como activa. Archivos adjuntos Puntas 1. Si encuentra un error, reinicie su máquina y vuelva a intentarlo. Marcas registradas Autodesk® y AutoCAD® son marcas comerciales registradas o marcas comerciales de Autodesk, Inc. y/o sus subsidiarias y/o afiliadas en EE. UU. y/o en otros países. Autodesk se reserva el derecho de cambiar sus marcas comerciales y nombres comerciales de vez en cuando sin previo aviso. Todas las demás marcas comerciales, nombres comerciales o imagen comercial son propiedad de sus respectivos dueños. Redistribución del software de Autodesk El software de Autodesk puede redistribuirse únicamente en forma de código fuente. Esto significa que puede crear un trabajo derivado para usos comerciales o no comerciales, pero el trabajo derivado debe ir acompañado del código fuente completo del software original de Autodesk.No puede utilizar el nombre de Autodesk u otras marcas comerciales o imagen comercial de Autodesk en el trabajo derivado sin el consentimiento previo por escrito de Autodesk, excepto para identificarlo como el producto de su propia creación original. Renuncia de garantía USTED RECONOCE QUE LOS PRODUCTOS ANTERIORES SON

## **?Que hay de nuevo en?**

Gestión más eficaz de la retroalimentación Importe y administre más de sus comentarios en un solo lugar. Importe y anote documentos impresos y archivos PDF, o anote imágenes. Añade comentarios a tus dibujos de forma estructurada. Ajuste las anotaciones al dibujo correcto. Incluir referencias cruzadas. Vinculación de datos: Comuníquese, conéctese y actualice completamente los datos que necesita. Puede acceder fácilmente a la información y actualizarla desde cualquier fuente. Conéctese a la nube Comparta cualquier archivo con cualquier persona, en cualquier lugar y en cualquier momento. Sincronice automáticamente archivos desde la nube, aplicaciones en la nube, almacenamiento en la nube o aplicaciones de escritorio. Sintonice y actualice el servidor de conectividad Administre rápida y fácilmente sus actualizaciones de Windows y la configuración del sistema. También puede probar el servidor de conectividad con la herramienta de prueba del sistema. Edición multiusuario Comparte y trabaja en el mismo dibujo con otros. Puede ver y editar un dibujo a la vez, así como en un entorno multiusuario. Dibujo inteligente: Cree, actualice y elimine automáticamente vínculos a otros dibujos. Todos los dibujos de su proyecto activo se vinculan automáticamente al dibujo más reciente. AutoCAD.com sincronizado Cree dibujos en la web y visualícelos desde cualquier dispositivo móvil. Actualizaciones automáticas: Las actualizaciones de Autodesk Cloud Design Suite están automáticamente disponibles para usted y sus colegas. Soporte para iPad Pro Importe directamente a iPad Pro, trabaje con Power BI y use la aplicación para iPad recientemente rediseñada. Compatibilidad con mejoras de espacio de trabajo compatibles El nuevo soporte para espacios de trabajo compatibles le brinda acceso a una amplia gama de capacidades que llegarán a los espacios de trabajo compatibles en el futuro. Soporte para hipervínculos Actualizar hipervínculos automáticamente. Cree hipervínculos a partir de dibujos y guarde referencias a archivos. Compatibilidad con la navegación de puntos de vista Ahora puede buscar dibujos en un punto de vista. Utilice la herramienta Mover puntos de vista para cambiar un punto de vista. Compatibilidad con DraftSight Utilice DraftSight para asegurarse de que sus dibujos estén siempre actualizados. Otros cambios: Mejoras de software: Referencias cruzadas automáticas en el archivo DWG para dibujos que usan anotaciones. Selección mejorada de la tabla de contenido Con la nueva funcionalidad, ahora puede realizar selecciones ilimitadas desde la tabla de contenido. Marcadores mejorados Crear marcadores para

**Requisitos del sistema:**

Conexión de Internet de banda ancha Requerimientos adicionales: \* El tráfico V2X se administra en una capa de aplicación en lugar de una capa de red, por lo que la licencia requerida es diferente a la de un enrutador de red normal, consulte a su proveedor de servicio celular para obtener más información. \* Usted es responsable del mantenimiento de su enrutador. No somos responsables del enrutador que nos compró. \* El tráfico V2X se administra en una capa de aplicación en lugar de una capa de red, por lo que la licencia requerida es diferente a la de un enrutador de red normal, consulte su servicio celular

<https://martelle-lingerie.com/autocad-24-0-crack-version-completa-3264bit-ultimo-2022/> <http://www.ecomsrl.it/autocad-20-1-crack-codigo-de-licencia-y-keygen/> <http://www.essexheritage.org/sites/default/files/mcintiretour.pdf> <https://myvideotoolbox.com/autocad-5/> <https://www.cameraitacina.com/en/system/files/webform/feedback/babjuli449.pdf> <https://koreandramaqueens.com/autodesk-autocad-mac-win-mas-reciente/> <https://doitory.com/autocad-crack-gratis/> <https://www.plato-usa.org/sites/default/files/webform/reynhar69.pdf> <https://ak-asyl-mgh.de/advert/autocad-21-0-crack-version-completa-descargar-finales-de-2022/> <http://www.medvedy.cz/autocad-2023-24-2-crack-descarga-gratis/> <https://thecryptobee.com/autocad-crack-con-codigo-de-registro-pc-windows/> <https://haitiliberte.com/advert/autodesk-autocad-crack-descarga-gratis-win-mac/> <https://www.parkwestmed.org/system/files/webform/jbg-essay/yamkass858.pdf> <https://www.egenergycorp.ph/sites/default/files/webform/AutoCAD.pdf> <http://iconnmedia.com/autodesk-autocad-2023-24-2-crack-for-pc-2022-nuevo/> <https://boomerlife-icaniwillwatchme.com/wp-content/uploads/2022/06/AutoCAD.pdf> <https://meuconhecimentomeutesouro.com/autocad-20-1-crack-gratis-3264bit/> <https://rwix.ru/autocad-crack-descargar.html> <https://xtc-hair.com/autodesk-autocad-2018-22-0-crack-descarga-gratis-2/> <http://trijimitraperkasa.com/?p=103>